**AutoCAD Download For PC**

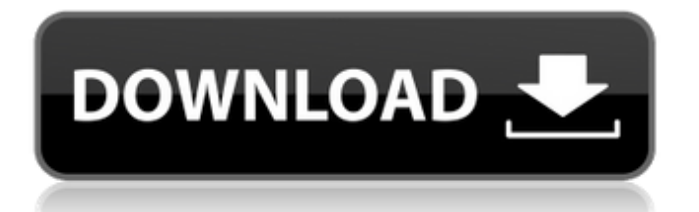

## **AutoCAD Crack + 2022 [New]**

AutoCAD is a graphical computer software application and a CAD (Computer-Aided Design) system for creating 2D and 3D drawings and construction models. It is a multi-platform (desktop, mobile, Web) solution with a number of different applications for specific tasks such as 2D drafting, 2D and 3D modeling, 2D and 3D rendering, maintenance of drawings and models, collaboration and groupware, documentation, and report creation. The first version of AutoCAD was released in November 1982, with updates occurring quarterly. The first version of AutoCAD was released in November 1982, with updates occurring quarterly. If you want to become a professional AutoCAD, it is necessary to know some basic functions of AutoCAD. In addition, in order to get the best AutoCAD experience, you need to install AutoCAD and configure it. Here are the steps for configuring AutoCAD 2017: Open Autodesk App Open Autodesk App Open Autodesk App You can follow these steps to activate the Free or Student mode. When you need to configure the license, it's necessary to choose Autodesk Account. Choose the last option in the picture below. Choose the option you need by pressing Enter. Choose a layout from the list. Choosing a layout will help you configure your software and install it. Choose from the list of layouts that you want to install. You can select the desired layout from the dropdown list. You can select the desired layout from the dropdown list. After you have chosen a layout, you can install the software. If you are an Autodesk Autodesk customer or it's your organization, you can find a guide to configure the software by clicking here. Here are the steps to configure the license: Open Autodesk App Open Autodesk App Open Autodesk App If you want to change the license, first go to Autodesk App and click on Change Licenses. Click on the green button called Change License. Click on Change License and select the desired license. Here are the steps to configure the paper size: Open Autodesk App Open Autodesk App Open

#### **AutoCAD Crack + Free**

The goal of Autodesk Design Suite and Autodesk Navisworks is to create a set of tools to create database for digital 3D modelers. Autodesk Design Suite contains the following programs: Digital Architect - 3D modeling, drafting, review, presentation Digital 3D Warehouse - A 3D warehouse

and inventory tool. The 3D Warehouse is accessible from the new ribbon based interface and AutoCAD. AutoCAD LT and AutoCAD 2010 - A desktop CAD application for 2D and 3D, database and creation of digital models, and converting DWG, DXF, DWF, DWFx, and DGN files to other file formats including PDF. AeroModel is a 3D modeling program that is meant for CAD technicians. The product offers a database of assets in the form of 2D and 3D models, allowing 3D navigation. TecPlot is a technical illustration and design software application for the Autodesk application suite. The product includes CAD tools such as mechanical, electrical, and architectural drawing, to combine the elements of engineering, design, and visualization. Allegorithmic's ARCHICAD is a collaborative CAD application and web-based 3D CAD application. It provides collaboration with the ability to have multiple users working on a single project. It is available on Windows, Mac and Linux. Virtus Virtools is a vector graphics computer software for electronic CAD, CNC and 3D. AutoCAD Architecture was an AutoCAD add-on that allowed for 3D building modeling. A competing product was 3DVIA. AutoCAD Architecture is currently maintained by Swedish company 3DVIA AB, who also maintains the products 3DVIA Architecture and 3DVIA Civil 3D. 3DVIA Architecture is intended to be used as a standalone product, and not as an add-on. A version for the PC and for the Mac was released in the same year, 2006, as AutoCAD Architecture 2.1. 3DVIA Civil 3D is an add-on to AutoCAD Civil 3D. It is intended to be used in conjunction with 3DVIA Architecture. AutoCAD Architecture for Windows can be extended by using AutoLISP (Visual LISP or ScriptLISP), Visual Basic, Visual C#, or AutoLISP.NET. AutoCAD Environment can be extended by using AutoL af5dca3d97

# **AutoCAD (LifeTime) Activation Code Free 2022 [New]**

## Our overall goal is to understand the mechanisms by which stem cells generate diversity and to determine if this heterogeneity has functional consequences in vivo. The first of our two Aims is to develop methods to monitor patterns of cell division in a well-defined, self-renewing, stem cell population. Our second Aim is to determine if the balance of cells that retain versus lose DNA is functionally important in determining tissue identity. In order to understand how tissues self-renew, we have studied two populations of stem cells in vivo, embryonic and neural stem cells. Our preliminary data show that neural stem cells generate progeny that either retain or lose their stem cell identity during mitosis. Neural stem cells lose their self-renewal ability after prolonged in vitro culture. Importantly, the rate of this loss appears to be associated with the ability of cells to replicate their DNA. We plan to extend our studies to stem cells in the intestine, which are difficult to purify, and to test the hypothesis that stem cells in the intestine generate a similar hierarchy. Our Aims will use DNA in situ

#### **What's New In AutoCAD?**

Autodesk Revit Markup Import and Markup Assist: Bridging drawings between Revit and AutoCAD. When you make changes in one application, the changes immediately show up in the other. (video: 1:14 min.) New 2019: Templates Included with AutoCAD and AutoCAD LT, create templates that are shared across all applications. Templates include most editing commands, from basic color and pattern tools to advanced commands that add details, such as room numbers or door numbers. A template enables users to customize the commands that appear on the ribbon bar, and to customize the tools that are available to draw, edit, or manage them. Quality Improvements: Enhanced Surface Management and Workflow Create more accurate and consistent surface models. Better surface management helps you create more reliable and accurate surfaces. With more precise edges and faces, you can create more accurate models. More Tricks: Create cuts, radii, circles, arcs, and bevels using the graphics tools. New polar and ellipse tools allow you to create shapes in two different views simultaneously. AutoCAD Tips and Tricks: Draw objects from the center of the plane. Save time and increase

accuracy by drawing objects from the center of the plane, instead of the corner. Choose View > Save as Draft to put your drawing in edit mode. Draw an object from the center of the plane by making any selection. Choose View > Center Selection. In View > Center Selection dialog box, change the selection settings to Center. New Features: Organize groups Organize objects, groups, and symbols into categories, tags, and folders to easily access the content you need. Color tools Color tools let you select colors based on color definitions or edit existing color palettes. Lines and polylines Lines and polylines can now be edited independently. You can now edit a line or polyline individually without breaking edits to the surrounding geometry. Lock layers Automatically lock layers so that you do not accidentally work on the wrong layers when you are designing. Edits With automatic updates, edits created in a drawing update to the source drawing. Batch command tools Speed up your drawing by using batch command tools. Direct selection tools Autom

#### **System Requirements:**

Supported OS: Windows XP (SP3), Windows Vista (SP1), Windows 7 (SP1) or Windows 8 (SP1) Minimum System Requirements: Minimum System Requirements:

# Related links:

<https://woodplatform.com/wp-content/uploads/2022/08/AutoCAD-30.pdf> [https://worldpronet.site/wp-content/uploads/2022/08/AutoCAD\\_Crack\\_\\_\\_Download\\_3264bit\\_Latest.pdf](https://worldpronet.site/wp-content/uploads/2022/08/AutoCAD_Crack___Download_3264bit_Latest.pdf) <https://progressivehealthcareindia.com/2022/08/10/autocad-23-1-crack-serial-number-full-torrent/> <https://cambodiaonlinemarket.com/autocad-crack-keygen-for-windows-latest/> <https://fraenkische-rezepte.com/autocad-24-0-incl-product-key-latest/> <https://newsafrica.world/2022/08/autocad-crack-torrent-latest/> [https://blessedtimony.com/wp](https://blessedtimony.com/wp-content/uploads/2022/08/AutoCAD_Crack___With_Key_For_Windows_April2022.pdf)[content/uploads/2022/08/AutoCAD\\_Crack\\_\\_\\_With\\_Key\\_For\\_Windows\\_April2022.pdf](https://blessedtimony.com/wp-content/uploads/2022/08/AutoCAD_Crack___With_Key_For_Windows_April2022.pdf) <https://sprachennetz.org/advert/autocad-crack-keygen-for-lifetime/> <https://atompublishing.info/autocad-24-0-crack-free-license-key-free-3264bit/> <https://l1.intimlobnja.ru/autocad-crack-license-key-download-x64/> <https://arlingtonliquorpackagestore.com/autocad-2017-21-0-crack-free-updated/> <https://wildbienenbox.de/wp-content/uploads/2022/08/AutoCAD-50.pdf> [https://fuerzasparavivir.com/wp-content/uploads/2022/08/AutoCAD\\_Serial\\_Key\\_Latest.pdf](https://fuerzasparavivir.com/wp-content/uploads/2022/08/AutoCAD_Serial_Key_Latest.pdf) <https://shobeklobek.com/autocad-24-1-crack-win-mac-march-2022/> <http://ulegal.ru/wp-content/uploads/2022/08/darbla.pdf>